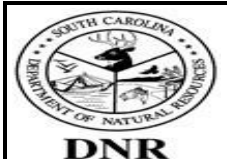

## **Directives for completion of the Subrecipient Financial Status Report and Request for Funds Form**

#### **SECTION 1 – GENERAL INFORMATION**

*Most of the information for this section can be located on Part 1, Page 2 of the Subrecipient Agreement* 

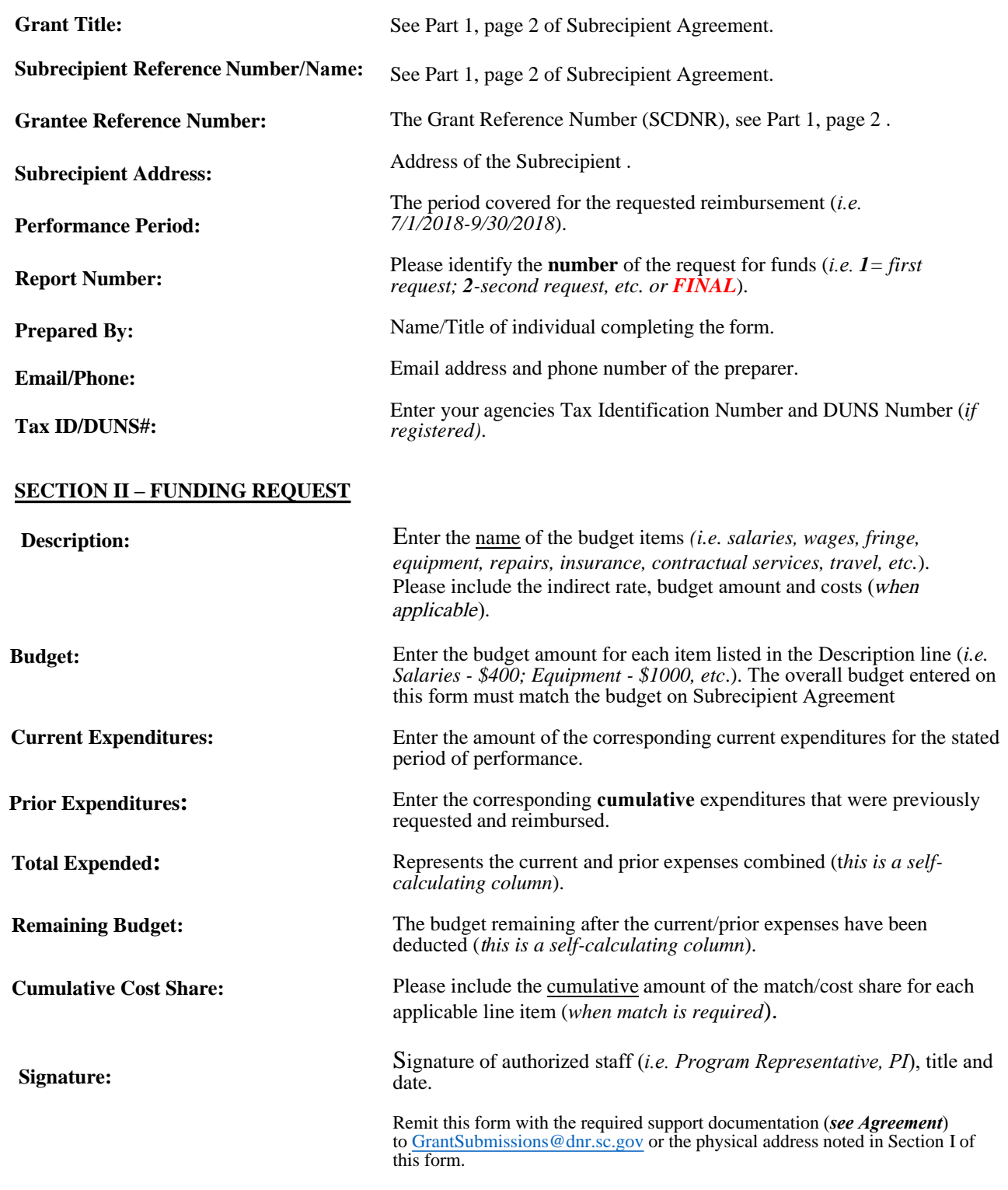

*\* The Reimbursement Calculation Worksheet is not a mandatory form. This is form is serves as a tool to assist in the calculation of the Grantee's share of the invoice (when cost share is applicable to the project).*

SCDNR-Subrecipient FSR and Request for Funds Form

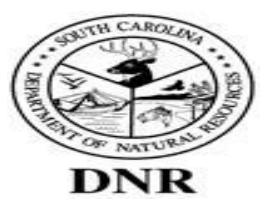

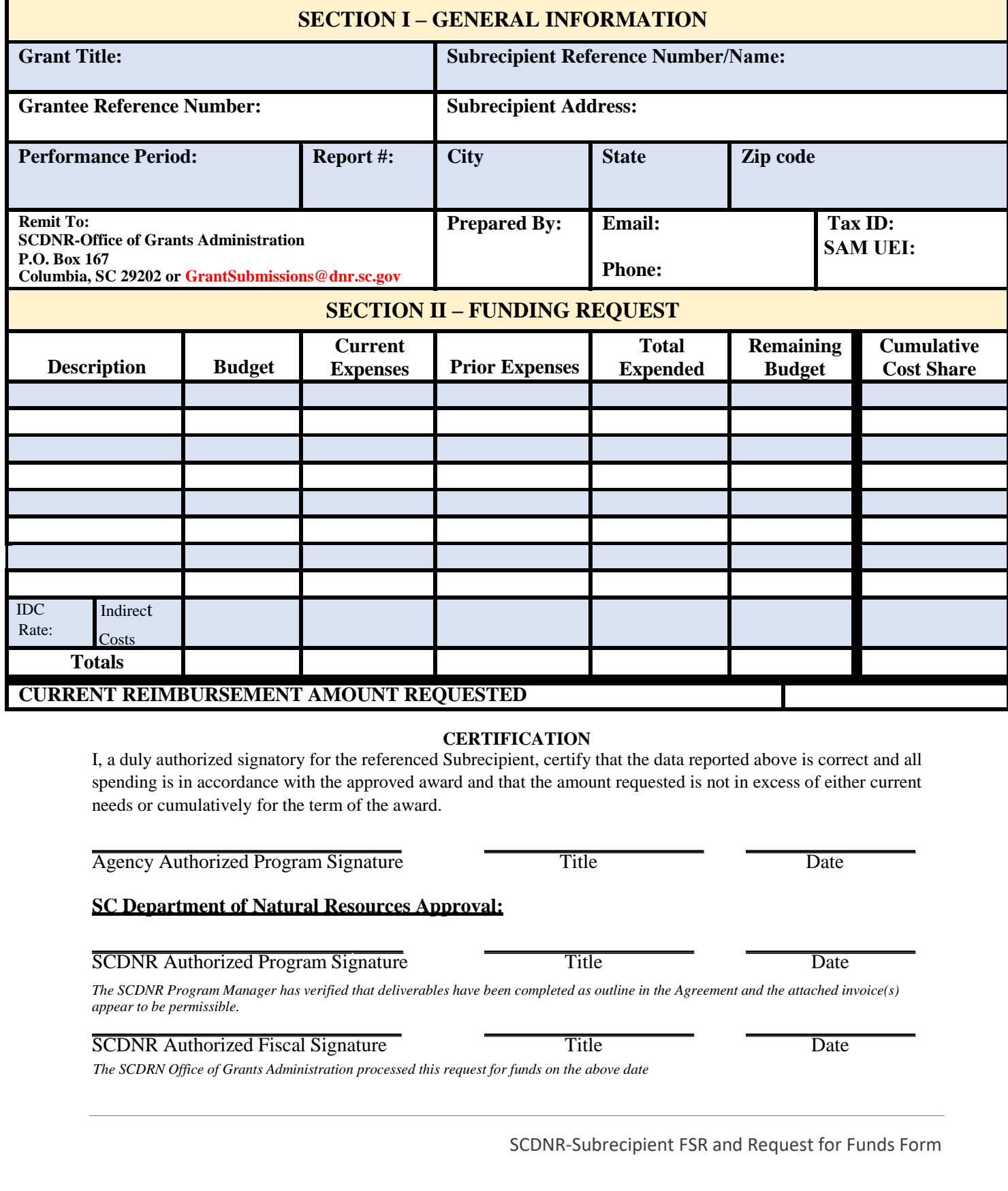

### **CERTIFICATION**

I, a duly authorized signatory for the referenced Subrecipient, certify that the data reported above is correct and all spending is in accordance with the approved award and that the amount requested is not in excess of either current needs or cumulatively for the term of the award.

Agency Authorized Program Signature Title Title Date

### **SC Department of Natural Resources Approval:**

#### SCDNR Authorized Program Signature Title Title Date

*The SCDNR Program Manager has verified that deliverables have been completed as outline in the Agreement and the attached invoice(s) appear to be permissible.*

### SCDNR Authorized Fiscal Signature Title Title Date

*The SCDRN Office of Grants Administration processed this request for funds on the above date*

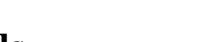

**Reset Form**

# **SC Department of Natural Resources Reimbursement Calculation Worksheet**

**Federal Percentage Rate:** \_\_\_\_\_\_\_\_\_\_\_\_\_\_\_% 75.00%

Grantee Percentage Rate: <sup>25.00%</sup> % 25.00%

\*Enter the type of Transaction (i.e. equipment purchase,etc.) and the total dollar amount of the transaction. The **Amount to be Reimbursed** and **Match Amount** fields will auto calculate base upon the federal and grantee percentage rate entered in the above noted fields**.**

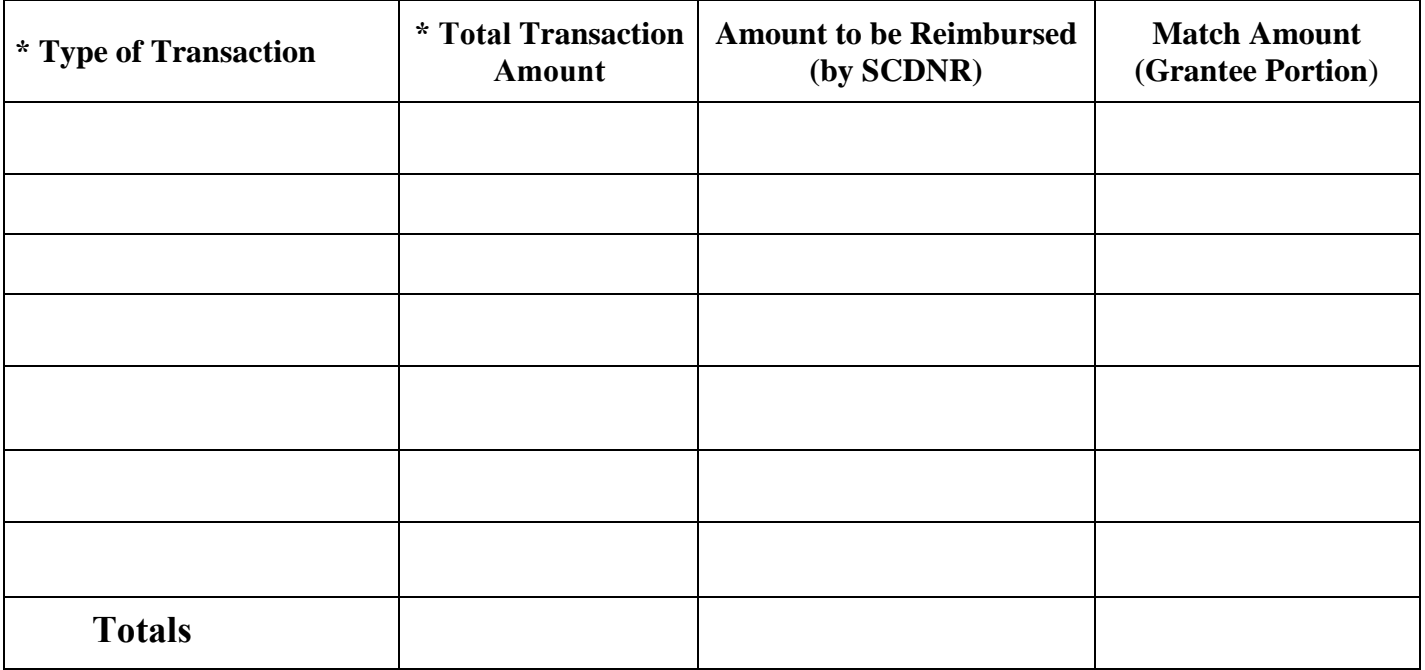

**Total Requested Reimbursement**: Period of Request for Reimbursement: \_\_\_\_\_\_\_\_\_\_\_\_to \_\_\_\_\_\_\_\_\_\_\_\_

**\$ 0.00**

*Please note that the purpose of this Worksheet is to assist in the calculation of the grantee's match only. This worksheet does not replace the required support financial documentation stated in the Subrecipient Agreement (please see terms for financial reporting in Attachment B of the Subrecipient Agreement) .*